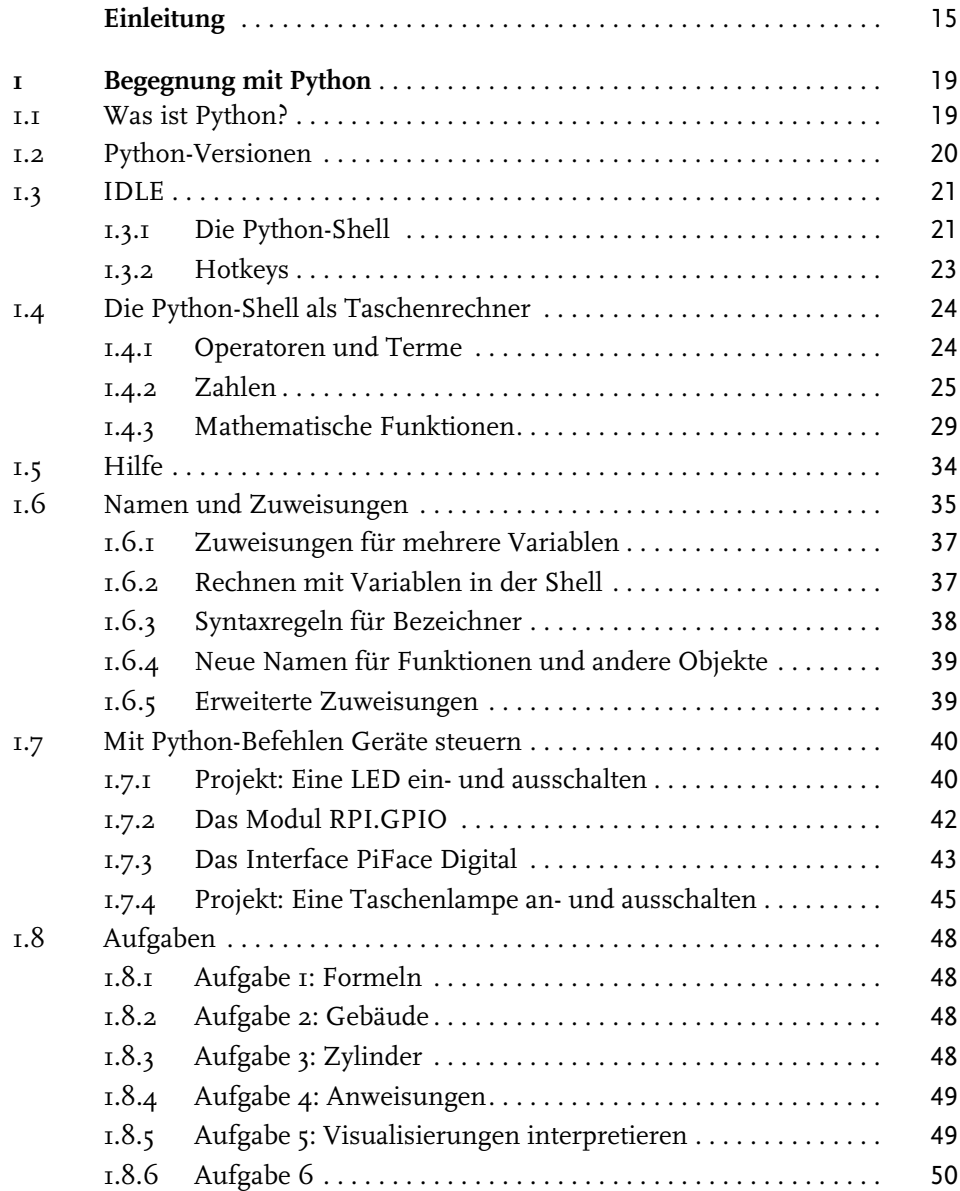

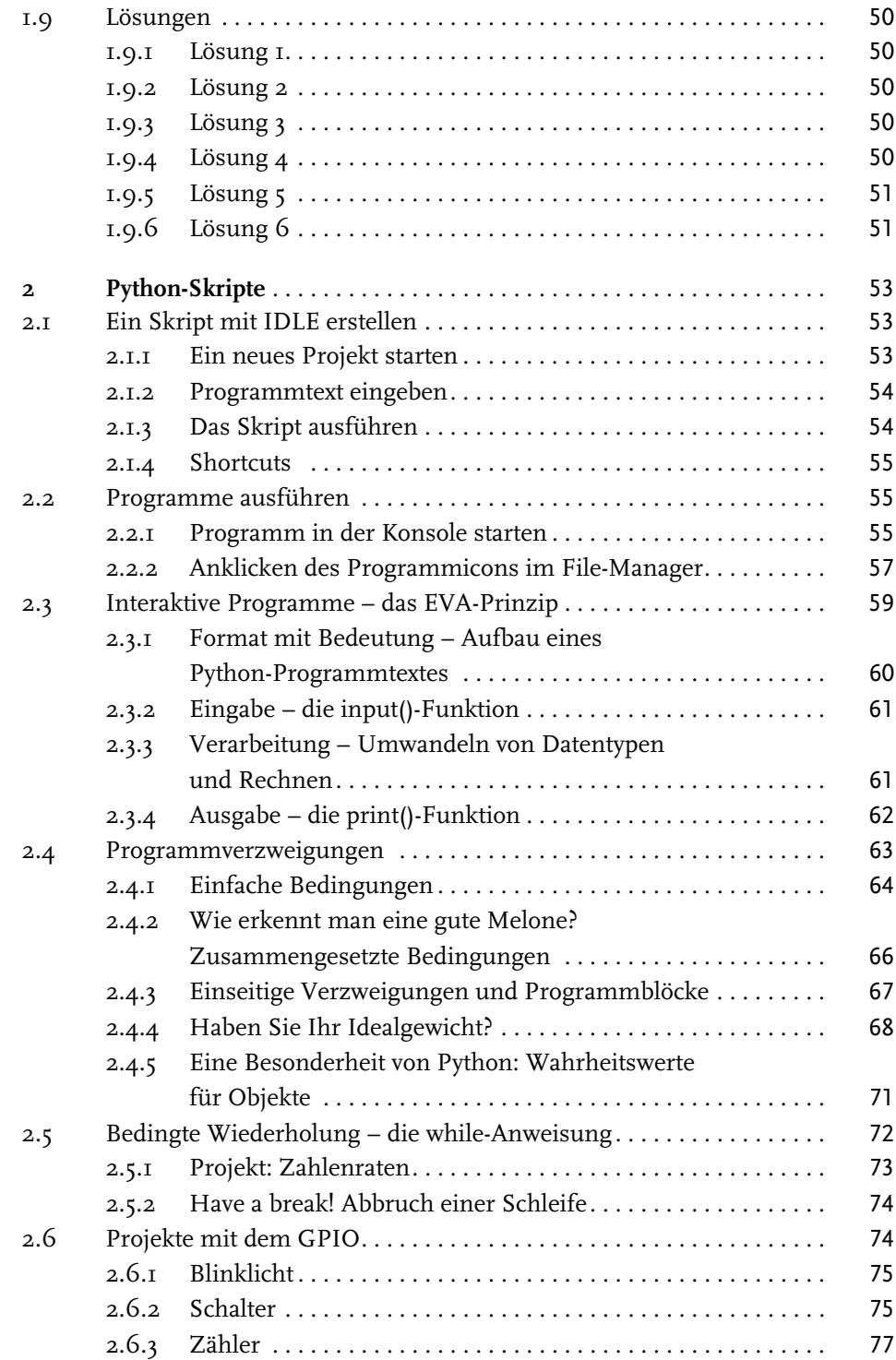

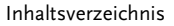

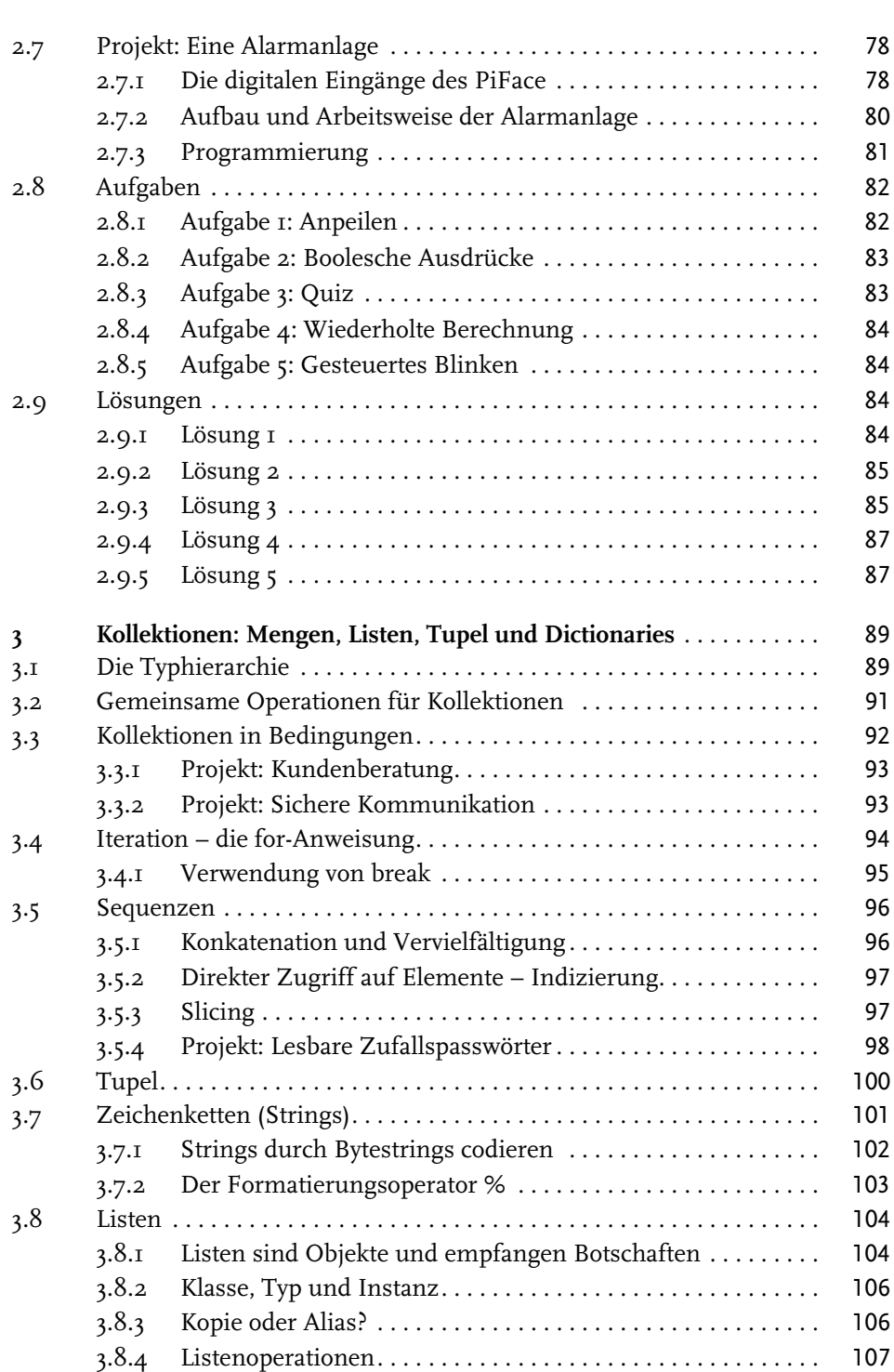

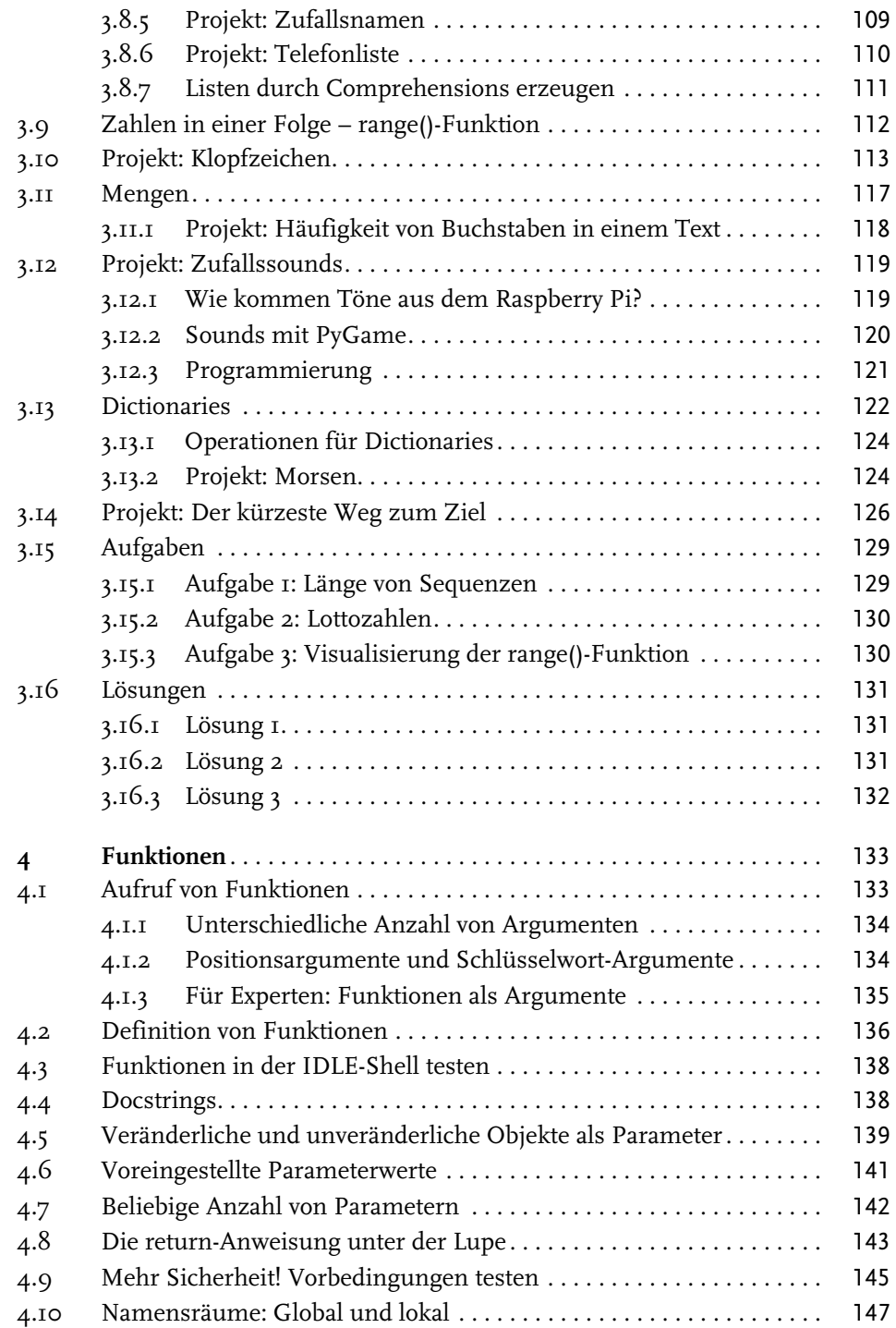

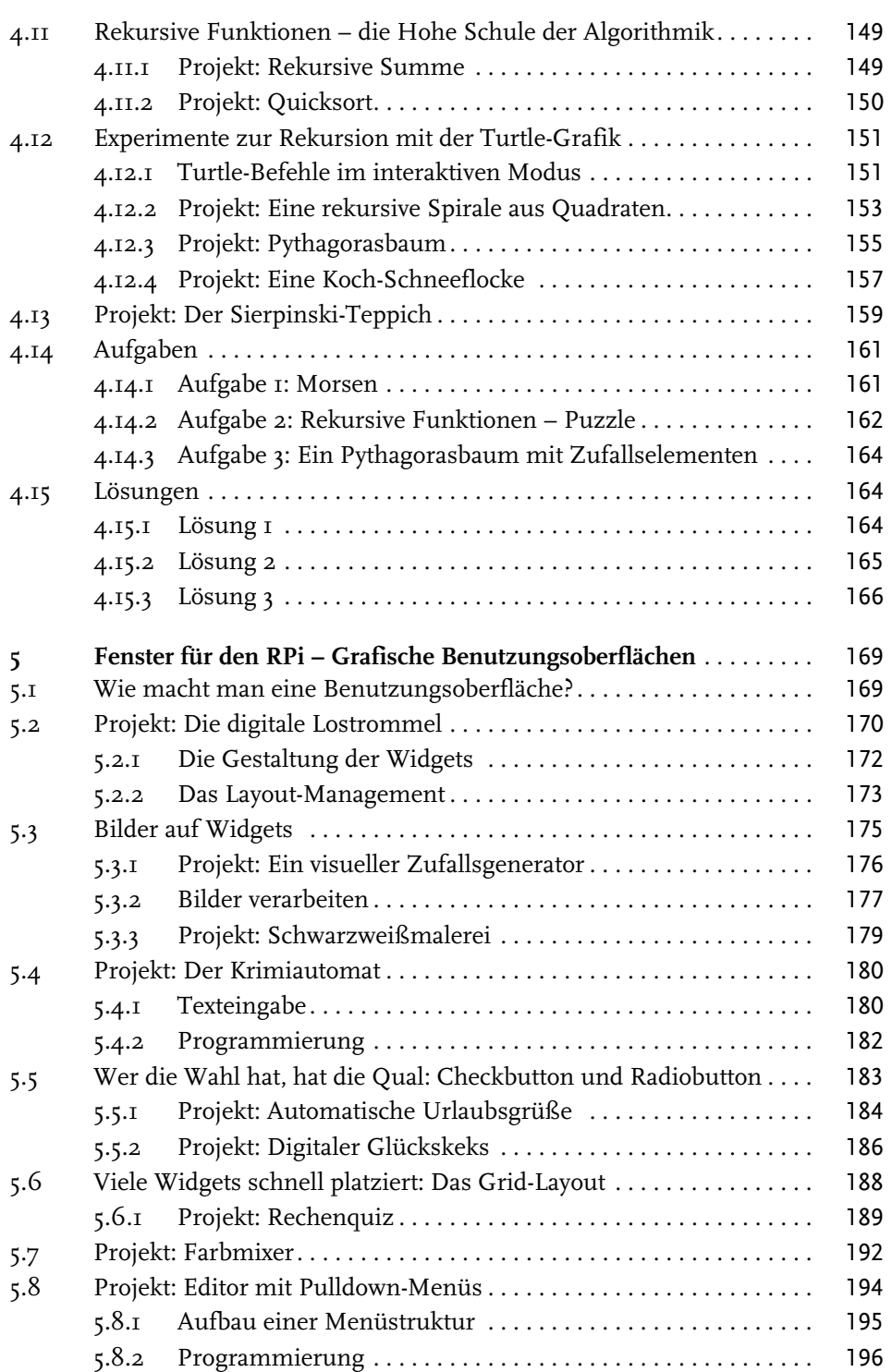

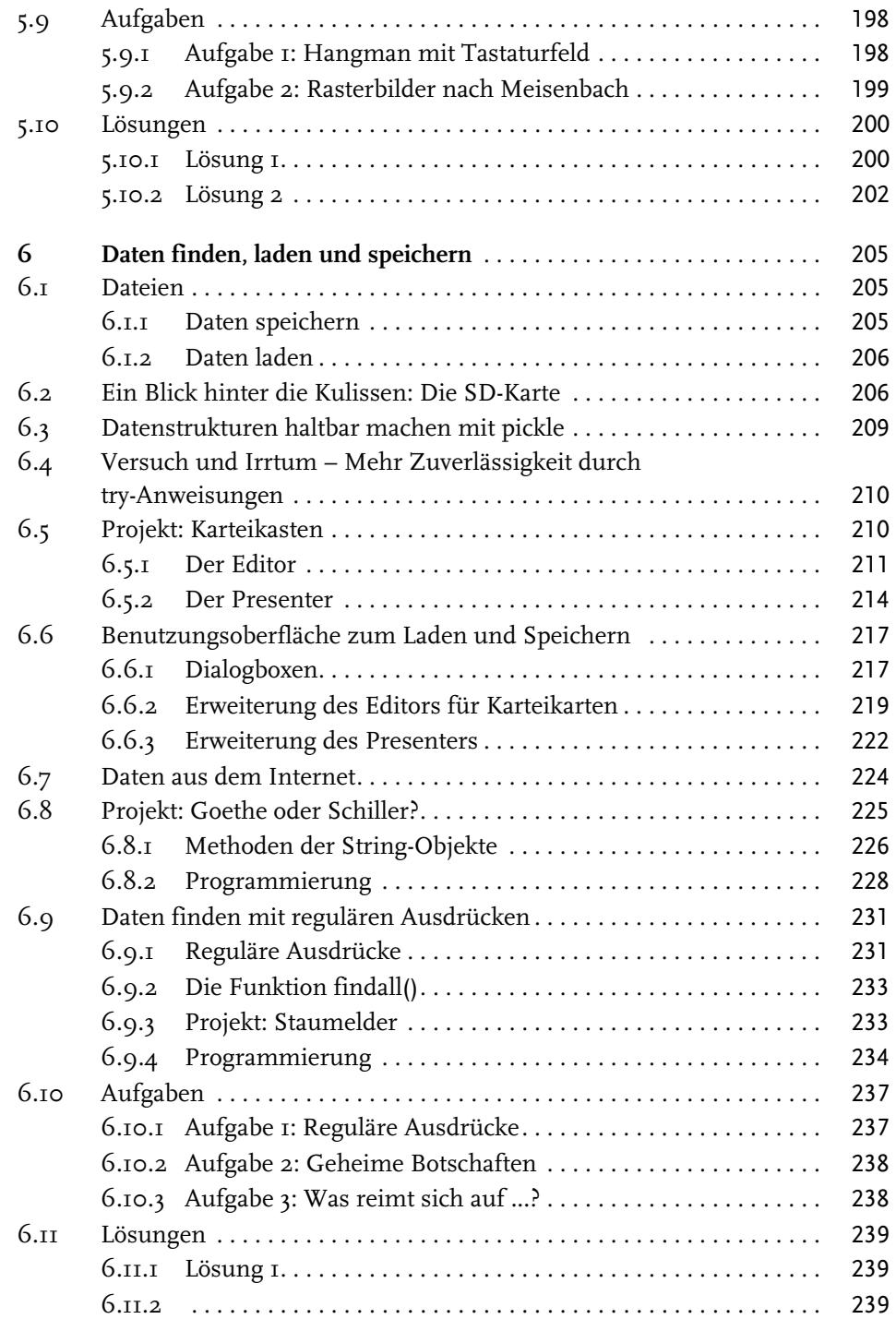

© des Titels »Raspberry Pi programmieren mit Python« (ISBN 978-3-8266-9474-5) 2014 by Verlagsgruppe Hüthig Jehle Rehm GmbH, Heidelberg. Nähere Informationen unter: http://www.mitp.de/9474

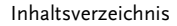

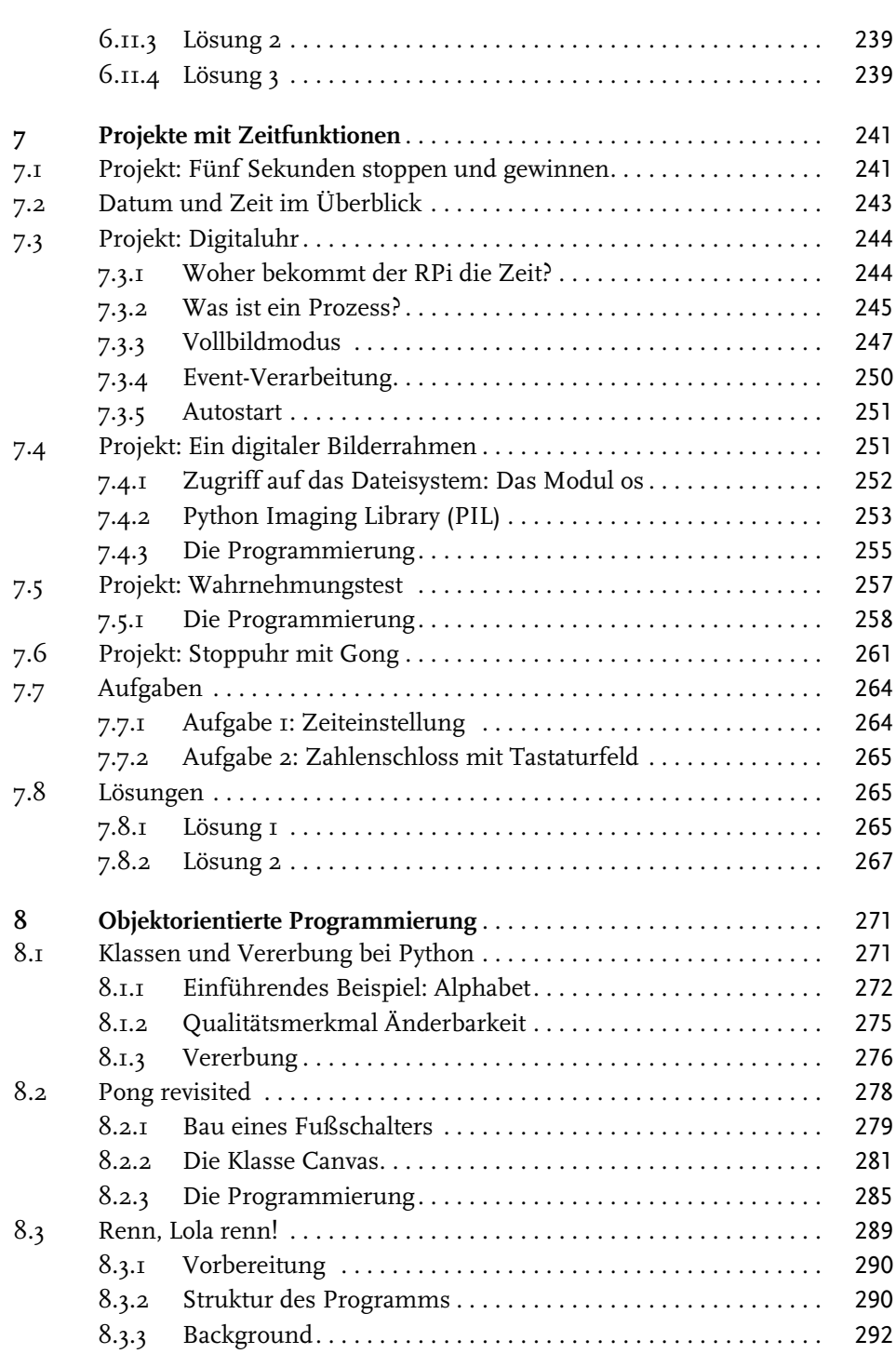

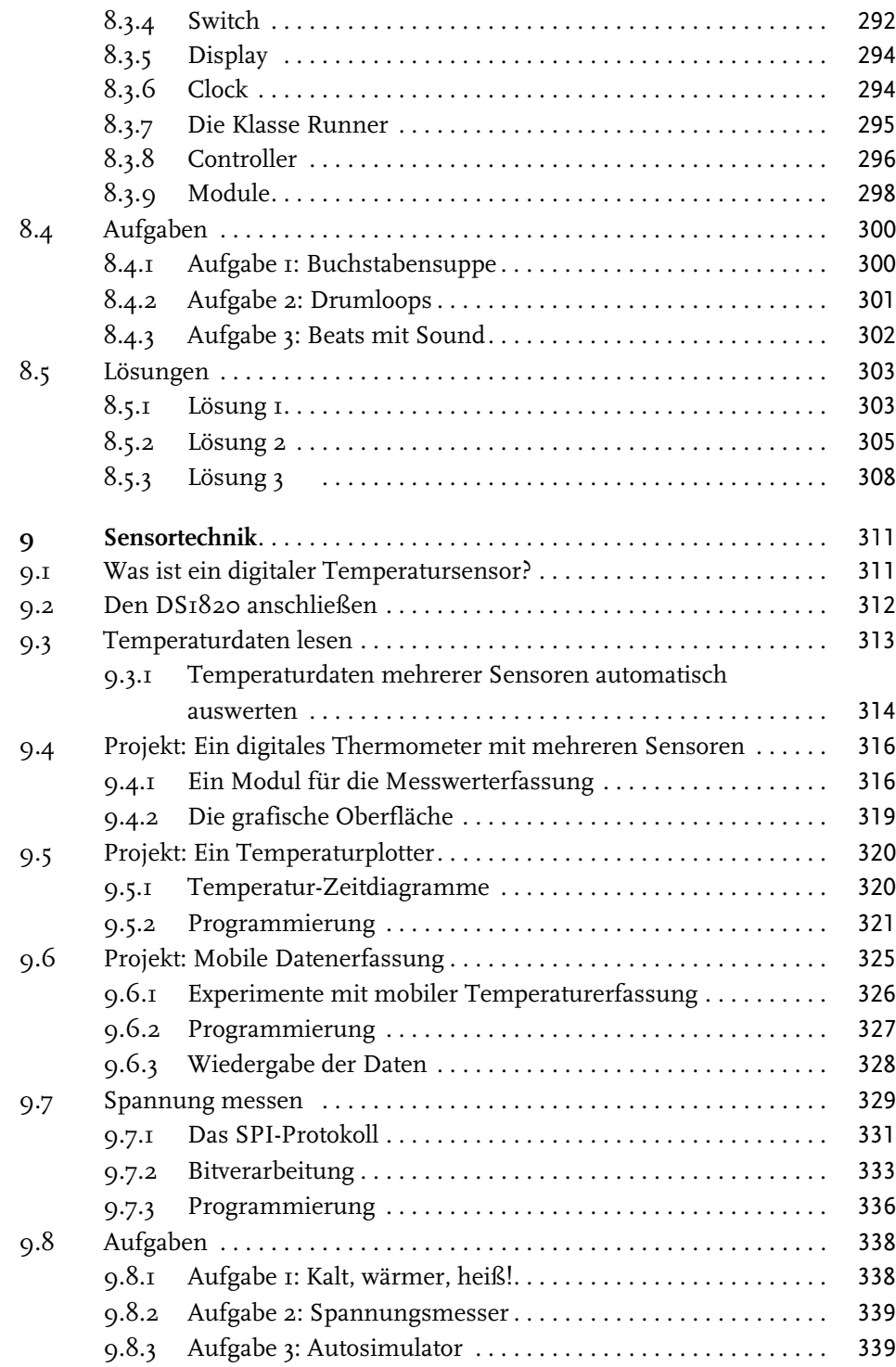

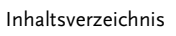

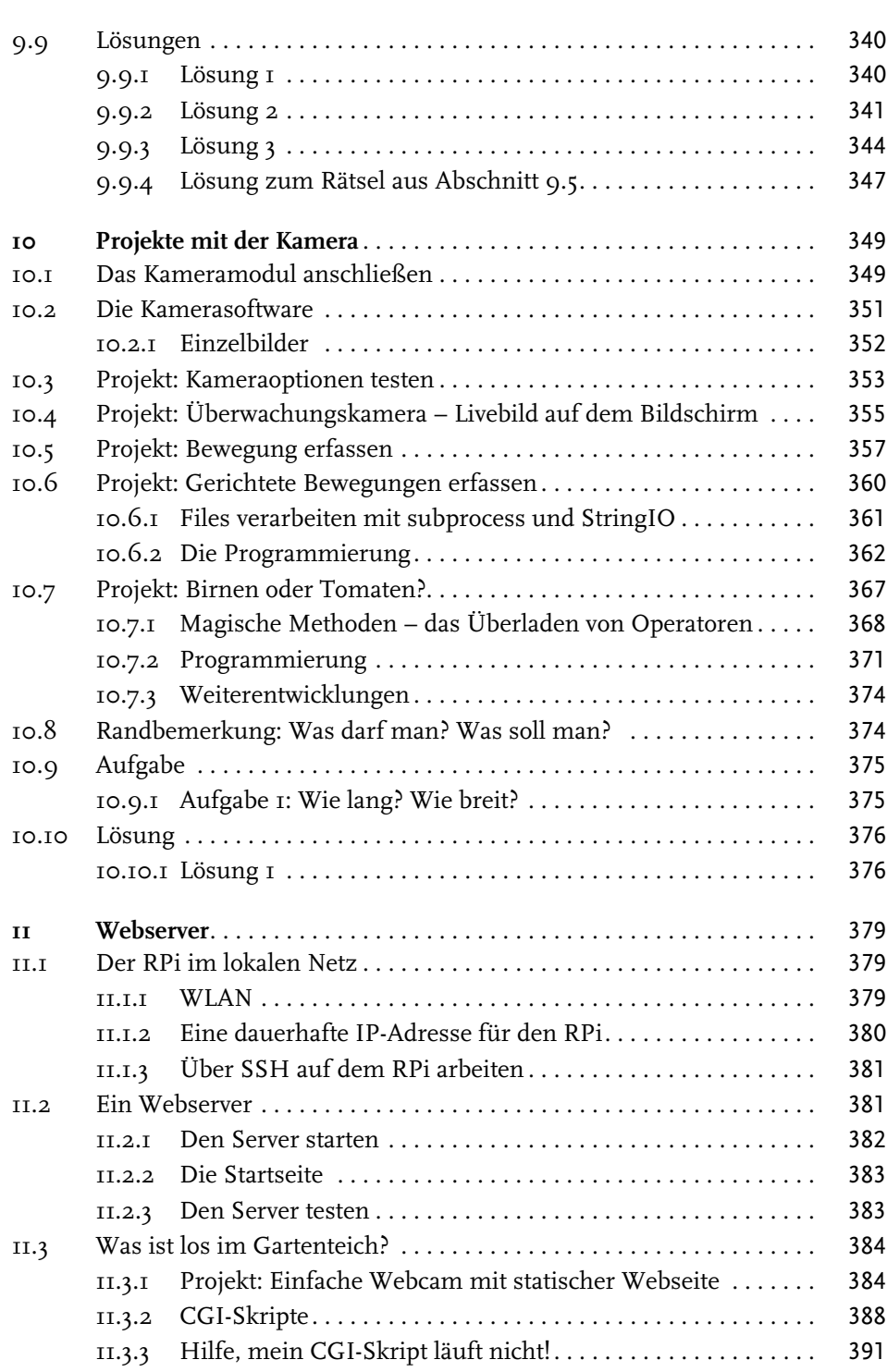

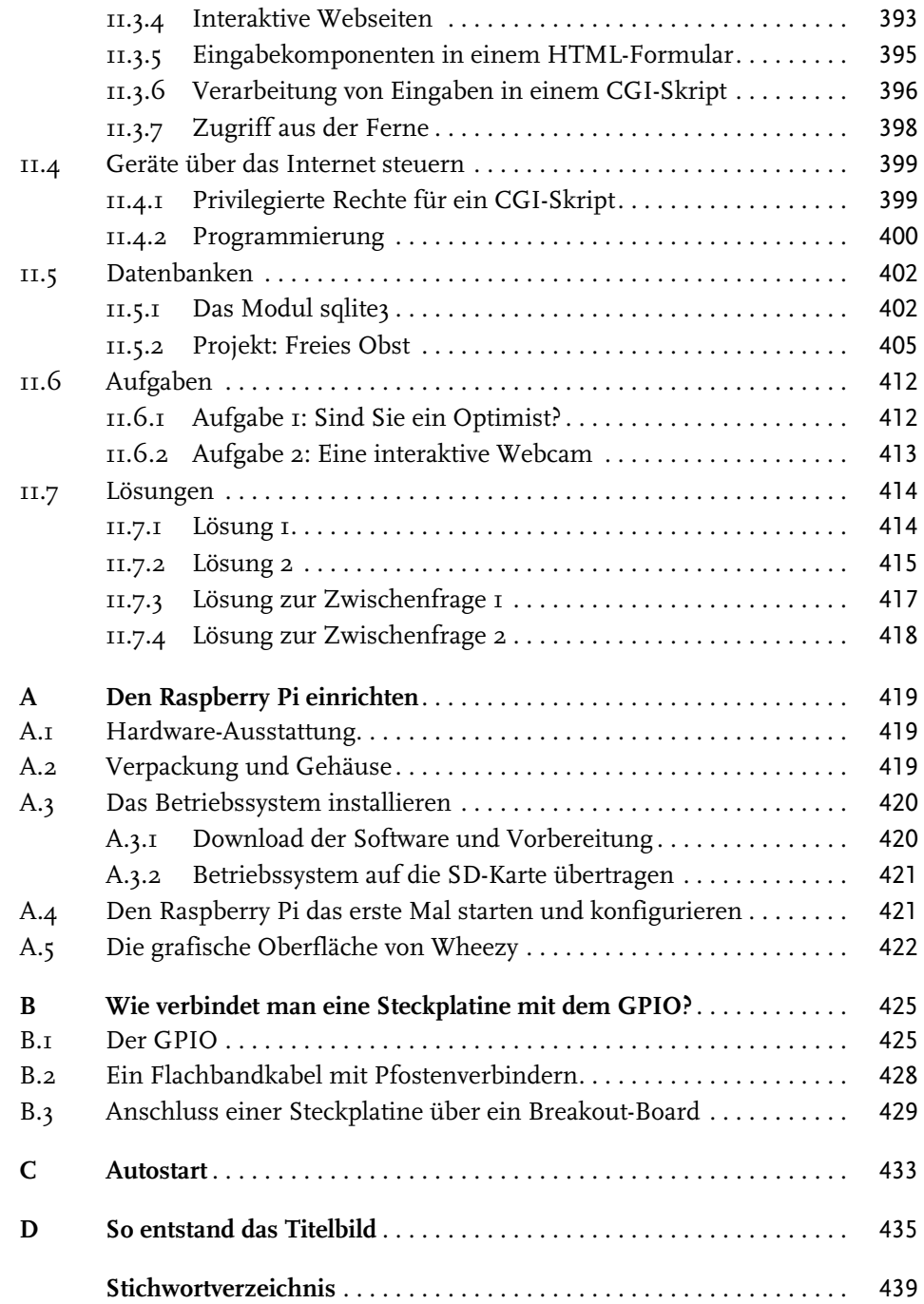